# **python-allcoin Documentation**

*Release 0.2.0*

**Sam McHardy**

**Mar 07, 2018**

## **Contents**

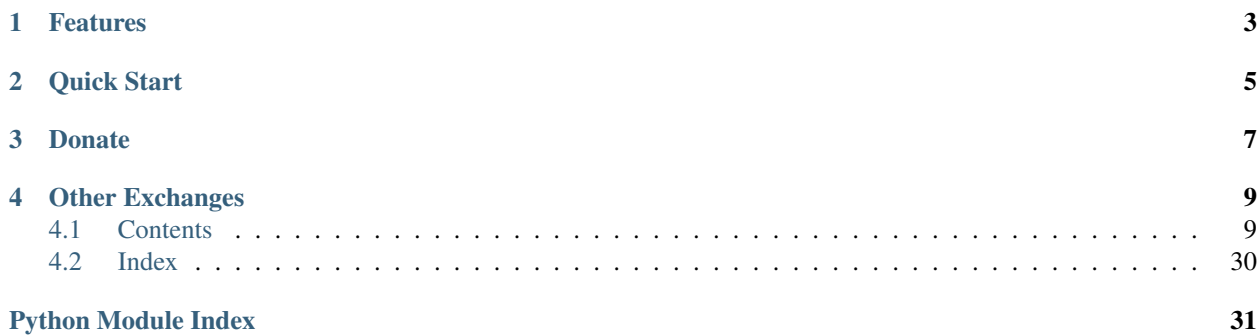

This is an unofficial Python wrapper for the [Allcoin exchanges REST API v1.](https://www.allcoin.com/About/API/) I am in no way affiliated with Allcoin, use at your own risk.

PyPi <https://pypi.python.org/pypi/python-allcoin> Source code <https://github.com/sammchardy/python-allcoin> Documentation <https://python-allcoin.readthedocs.io/en/latest/> Blog with examples <https://sammchardy.github.io>

## Features

- <span id="page-6-0"></span>• Implementation of all REST endpoints
- Simple handling of authentication
- Response exception handling

Quick Start

<span id="page-8-0"></span>Register an account with [Allcoin.](https://www.allcoin.com/Account/RegisterByPhoneNumber/?InviteCode=MTQ2OTk4MDgwMDEzNDczMQ==)

To use signed account methods you are required to verify to create a Transaction Password and then [create an API Key](https://www.allcoin.com/Manage/UserAPI/) and apply appropriate permissions.

pip install python-allcoin

```
from allcoin.client import Client
client = Client(api_key, api_secret)
# get market depth
depth = client.get_order_book('eth_btc', size=50)
# get symbol klines
klines = client.get_klines('eth_btc', '1day')
# place a buy order
transaction = client.create_buy_order('eth_btc', '0.01', '1000')
# get list of open orders
orders = client.get_open_orders('eth_btc')
# cancel an order
orders = client.cancel_order('eth_btc', '1235')
# get order info
orders = client.get_order('eth_btc', '1235')
```
For more [check out the documentation.](https://python-allcoin.readthedocs.io/en/latest/)

## Donate

<span id="page-10-0"></span>If this library helped you out feel free to donate.

- ETH: 0xD7a7fDdCfA687073d7cC93E9E51829a727f9fE70
- NEO: AVJB4ZgN7VgSUtArCt94y7ZYT6d5NDfpBo
- LTC: LPC5vw9ajR1YndE1hYVeo3kJ9LdHjcRCUZ
- BTC: 1Dknp6L6oRZrHDECRedihPzx2sSfmvEBys

## Other Exchanges

<span id="page-12-0"></span>If you use [Binance](https://www.binance.com/?ref=10099792) check out my [python-binance](https://github.com/sammchardy/python-binance) library.

If you use [Kucoin](https://www.kucoin.com/#/?r=E42cWB) check out my [python-kucoin](https://github.com/sammchardy/python-kucoin) library.

If you use [Quoinex](https://accounts.quoinex.com/sign-up?affiliate=PAxghztC67615) or [Qryptos](https://accounts.qryptos.com/sign-up?affiliate=PAxghztC67615) check out my [python-quoine](https://github.com/sammchardy/python-quoine) library.

If you use [IDEX](https://idex.market) check out my [python-idex](https://github.com/sammchardy/python-idex) library.

If you use [BigONE](https://big.one) check out my [python-bigone](https://github.com/sammchardy/python-bigone) library.

### <span id="page-12-1"></span>**4.1 Contents**

#### **4.1.1 Getting Started**

#### **Installation**

python-allcoin is available on [PYPI.](https://pypi.python.org/pypi/python-allcoin/) Install with pip:

```
pip install python-allcoin
```
#### **Register on Allcoin**

Firstly register an account with [Allcoin.](https://www.allcoin.com/Account/RegisterByPhoneNumber/?InviteCode=MTQ2OTk4MDgwMDEzNDczMQ==)

#### **Generate an API Key**

To use signed account methods you are required to verify to create a Transaction Password and then [create an API Key](https://www.allcoin.com/Manage/UserAPI/) and apply appropriate permissions.

#### **Initialise the client**

Pass your API Key and Secret

```
from allcoin.client import Client
client = Client(api_key, api_secret)
```
#### **API Rate Limit**

Unknown

#### **4.1.2 User Endpoints**

**class** allcoin.client.**Client**(*api\_key*, *api\_secret*, *requests\_params=None*)

#### **get\_userinfo**()

Get account info

# default info = client.get\_userinfo()

Returns API response

```
{
    "info": {
        "funds": {
            "free": {
                 "btc": "0",
                 "usd": "0",
                 "ltc": "0"
            },
            "freezed": {
                 "btc": "0",
                 "usd": "0",
                 "ltc": "0"
            }
        }
    },
    "result": true
}
```
Raises AllcoinResponseException, BinanceAPIException

#### **4.1.3 Trading Endpoints**

**class** allcoin.client.**Client**(*api\_key*, *api\_secret*, *requests\_params=None*)

**batch\_orders**(*symbol*, *order\_data*, *order\_type=None*) Create an order

- **symbol**  $(str)$  required
- **order\_data** (list of dicts) list of dictionaries of price, amount and type
- **order\_type**  $(str)$  optional buy/sell default used if type not set in order\_data dict

```
order_data = [
    {
        "price": "0.0123",
        "amount": "120",
        "type": "sell"
    },
    {
        "price": "0.0112",
        "amount": "110"
    }
]
order = client.create_order('eth_btc', order_data, type='buy')
```

```
{
    "order_info":[
        {"order_id":41724206},
        {"error_code":10011,"order_id":-1},
        {"error_code":10014,"order_id":-1}
    ],
    "result":true
}
```
Raises AllcoinResponseException, BinanceAPIException

#### **cancel\_order**(*symbol*, *order\_id*)

Cancel an order or up to 3 orders

Parameters

- **symbol** (str) required
- **order** id  $(str)$  order ID (multiple orders are separated by a comma ',', 3 orders at most are allowed per request)

```
# single order
order = client.cancel_order('eth_btc', '123456')
# multiple orders
order = client.cancel_order('eth_btc', '123456,123457,123557')
```

```
# single order id
{
    "order_id": "123456",
    "result": true
}
# multiple order ids
{
```

```
"success":"123456,123457",
"error":"123458"
```

```
create_buy_order(symbol, price, amount)
    Create a buy order
```
Parameters

- **symbol** (str) required
- **price** (str) order price
- **amount**  $(str)$  order quantity

# default

{

}

{

}

}

```
order = client.create_buy_order('eth_btc', '0.2348', '100')
```
Returns API response

```
"order_id": "123456",
"result": true
```
Raises AllcoinResponseException, BinanceAPIException

```
create_order(symbol, side, price, amount)
```
Create an order

Parameters

- **symbol** (str) required
- **side** (str) order side buy/sell
- **price** (str) order price
- **amount**  $(str)$  order quantity

```
# default
order = client.create_order('eth_btc', 'buy', '0.2348', '100')
```
Returns API response

```
"order_id": "123456",
"result": true
```
Raises AllcoinResponseException, BinanceAPIException

```
create_sell_order(symbol, price, amount)
    Create a sell order
```
- **symbol**  $(str)$  required
- **price** (str) order price
- **amount**  $(str)$  order quantity

```
# default
order = client.create_buy_order('eth_btc', '0.2348', '100')
```

```
"order_id": "123456",
"result": true
```
Raises AllcoinResponseException, BinanceAPIException

#### **get\_open\_orders**(*symbol*)

{

}

Get info about all open orders

```
Parameters symbol (str) – required
```
order = client.get\_open\_orders('eth\_btc')

Returns API response

```
{
   "result": true,
   "orders": [
       {
           "amount": 0.1,
           "avg_price": 0, \qquad \qquad \# average transaction price
           "create_date": 1418008467000, # order time
           "deal_amount": 0, # filled quantity
           "order_id": 10000591, # order id
           "price": 500, \qquad \qquad \# entrustment price
           "status": 0, \# 0 = \text{unfilled}, 1 = \text{partially}.\rightarrowfilled, 2 = fully filled, 10 = cancelled
           "symbol": "btc_usd",
           "type": "sell"
       },
       {
           "amount": 0.2,
           "avg_price": 0,
           "create_date": 1417417957000,
           "deal_amount": 0,
           "order_id": 10000724,
           "price": 0.1,
           "status": 0,
           "symbol": "btc_usd",
           "type": "buy"
       }
   ]
}
```
Raises AllcoinResponseException, BinanceAPIException

```
get_order(symbol, order_id)
     Get info about a particular order
```
Parameters

- **symbol** (str) required
- **order**  $id(str)$  order ID to fetch

```
order = client.get_order('eth_btc', '123456')
```
Returns API response

```
{
   "result": true,
   "orders": [
       {
           "amount": 0.1,
           "avg_price": 0, \qquad \qquad \# average transaction price
           "create_date": 1418008467000, # order time
           "deal_amount": 0, # filled quantity
           "order_id": 10000591, # order id
           "price": 500, \qquad \qquad \# entrustment price
           "status": 0, \# 0 = \text{unfilled}, 1 = \text{partially}.\rightarrowfilled, 2 = fully filled, 10 = cancelled
           "symbol": "btc_usd",
           "type": "sell"
       },
       {
           "amount": 0.2,
           "avg_price": 0,
           "create_date": 1417417957000,
           "deal_amount": 0,
           "order_id": 10000724,
           "price": 0.1,
           "status": 0,
           "symbol": "btc_usd",
           "type": "buy"
       }
   ]
}
```
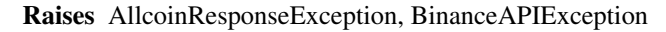

**get\_order\_history**(*symbol*, *order\_status*, *page=1*, *limit=200*) Get history of orders for a symbol

Parameters

- **symbol** (str) required
- **order\_status**  $(int) 0$  for unfilled orders; 1 for filled orders
- **page**  $(int)$  page to fetch
- **limit** (*int*) amount on each page

order = client.get\_order\_history('eth\_btc', 1)

```
\lbrack{
        "current_page": 1,
        "orders": [
            {
                "amount": 0,
                "avg_price": 0,
                "create_date": 1405562100000,
                "deal_amount": 0,
                 "order_id": 0,
                 "price": 0,
                 "status": 2,
                 "symbol": "btc_usd",
                 "type": "sell"
            }
        ],
        "page_length": 1,
        "result": true,
        "total": 3
    }
]
```

```
get_orders(symbol, order_status, order_ids)
     Get info about multiple orders
```
#### Parameters

- **symbol** (str) required
- **order\_status**  $(int) 0$  for unfilled orders; 1 for filled orders
- **order\_ids** (str) order IDs to fetch (multiple orders are separated by '', 50 orders at most are allowed per request)

order = client.get\_orders('eth\_btc', 1)

```
{
   "result": true,
   "orders": [
       {
           "amount": 0.1,
           "avg_price": 0, \qquad \qquad \# average transaction price
           "create_date": 1418008467000, # order time
           "deal_amount": 0, \# filled quantity
           "order_id": 10000591, # order id
           "price": 500, \qquad # entrustment price
           "status": 0, \# 0 = \text{unfilled}, 1 = \text{partially}.\rightarrowfilled, 2 = fully filled, 10 = cancelled
           "symbol": "btc_usd",
           "type": "sell"
       },
       {
           "amount": 0.2,
           "avg_price": 0,
```

```
"create_date": 1417417957000,
        "deal_amount": 0,
        "order_id": 10000724,
        "price": 0.1,
        "status": 0,
        "symbol": "btc_usd",
        "type": "buy"
   }
]
```

```
get_trade_history(symbol, since=None)
```
Get trade history - requires api key

Parameters

}

- **symbol** (str) required
- **since** (int) Transaction id (inclusive)

```
# default
trades = client.get_trade_history('eth_btc')
# default
trades = client.get_trade_history('eth_btc', since=230433)
```

```
[
    {
        "date": 1367130137,
       "date_ms": 1367130137000,
       "price": 787.71,
        "amount": 0.003,
        "tid": "230433",
        "type": "sell"
    },
    {
        "date": 1367130137,
        "date_ms": 1367130137000,
        "price": 787.65,
        "amount": 0.001,
        "tid": "230434",
        "type": "sell"
    },
    {
        "date": 1367130137,
        "date_ms": 1367130137000,
        "price": 787.5,
        "amount": 0.091,
        "tid": "230435",
        "type": "sell"
    }
]
```
#### **4.1.4 Market Endpoints**

```
class allcoin.client.Client(api_key, api_secret, requests_params=None)
```
**get\_klines**(*symbol*, *kline\_type*, *size=None*, *since=None*) Get klines for a symbol

Parameters

- **symbol** (str) required
- **kline\_type**  $(str)$  type of candlestick (1min, 3min, 5min, 15min, 30min, 1hour, 2hour, 4hour, 6hour, 12hour, 1day, 3day, 1week)
- **size** (*int*) number of klines to return
- **since** (int) timestamp in ms to return from

```
# default
klines = client.get_klines('eth_btc', '1min')
# optional params
klines = client.get_klines('eth_btc', '1hour', size=20, since=1417449600000)
```
Returns API response

```
\sqrt{2}\mathbb{I}1417449600000, # timestamp
       2339.11, # open
       2383.15, # high
       2322, # low
       2369.85, # close
       83850.06 # volume
   ],
   \Gamma1417536000000,
       2370.16,
       2380,
       2352,
       2367.37,
       17259.83
   ]
]
```
Raises AllcoinResponseException, BinanceAPIException

```
get_order_book(symbol, size=None, merge=None)
    Get the Order Book for the market
```
- **symbol** (str) required
- **size** (int) Default 100; max 100

• **merge** (int) – merge depth Default 1; max 100

```
# default
book = client.get_order_book('eth_btc')
# optional params
book = client.get_order_book('eth_btc', size=5, merge=5)
```
#### Returns API response

```
{
    "asks": [
        [792, 5],
        [789.68, 0.018],
        [788.99, 0.042],
        [788.43, 0.036],
        [787.27, 0.02]
    ],
    "bids": [
        [787.1, 0.35],
        [787, 12.071],
        [786.5, 0.014],
        [786.2, 0.38],
        [786, 3.217],
        [785.3, 5.322],
        [785.04, 5.04]
    ]
}
```
Raises AllcoinResponseException, BinanceAPIException

```
get_ticker(symbol)
```
Get the Ticker for the market

Parameters **symbol** (str) – required

ticker = client.get\_ticker('eth\_btc')

Returns API response

```
{
   "date":"1410431279",
    "ticker":{
        "buy":"33.15",
        "high":"34.15",
        "last":"33.15",
        "low":"32.05",
        "sell":"33.16",
        "vol":"10532696.39199642"
    }
}
```
Raises AllcoinResponseException, BinanceAPIException

```
get_trades(symbol, since=None)
```
Get the last 600 trades with optional since transaction id parameter

Parameters

```
• symbol (str) – required
```
• **since** (int) – Transaction id (inclusive)

```
# default
trades = client.get_trades('eth_btc')
# default
trades = client.get_trades('eth_btc', since=230433)
```
#### Returns API response

```
[
    {
        "date": "1367130137",
        "date_ms": "1367130137000",
        "price": 787.71,
        "amount": 0.003,
        "tid": "230433",
        "type": "sell"
    },
    {
        "date": "1367130137",
        "date_ms": "1367130137000",
        "price": 787.65,
        "amount": 0.001,
        "tid": "230434",
        "type": "sell"
    },
    {
        "date": "1367130137",
        "date_ms": "1367130137000",
        "price": 787.5,
        "amount": 0.091,
        "tid": "230435",
        "type": "sell"
    }
]
```
Raises AllcoinResponseException, BinanceAPIException

#### **4.1.5 Exceptions**

#### **AllcoinResponseException**

Raised if a non JSON response is returned

#### **AllcoinAPIException**

On an API call error a allcoin.exceptions.AllcoinAPIException will be raised.

The exception provides access to the

• *status\_code* - response status code

- <span id="page-23-1"></span>• *response* - response object
- *code* Allcoin error code
- *message* Allcoin error message
- *request* request object if available

```
try:
   client.get_ticker('eth_btc')
except AllcoinAPIException as e:
   print(e.status_code)
   print(e.code)
    print(e.message)
```
#### **4.1.6 Changelog**

#### **v0.0.1 - 2018-03-02**

#### Added

- Allcoin client interface
- Coverage for all main endpoints
- Constants for transfer type and status, order side and kline resolution
- Full documentation

#### **4.1.7 Allcoin API**

#### <span id="page-23-0"></span>**client module**

```
class allcoin.client.Client(api_key, api_secret, requests_params=None)
     Bases: object
```
**API\_URL = 'https://api.allcoin.com/api'**

**API\_VERSION = 'v1'**

**ORDER\_STATUS\_UNFILLED = 0**

**ORDER\_STATUS\_PARTIALLY\_FILLED = 1**

**ORDER\_STATUS\_FILLED = 2**

**ORDER\_STATUS\_CANCELLED = 10**

**\_\_init\_\_**(*api\_key*, *api\_secret*, *requests\_params=None*) Allcoin API Client constructor

**Parameters** 

- **api\_key** (str.) Api Key
- **api\_secret** (str.) Api Secret
- **requests\_params** (dict.) optional Dictionary of requests params to use for all calls

```
get_ticker(symbol)
```
Get the Ticker for the market

<span id="page-24-0"></span>Parameters **symbol** (str) – required

```
ticker = client.get_ticker('eth_btc')
```
Returns API response

```
{
    "date":"1410431279",
    "ticker":{
        "buy":"33.15",
        "high":"34.15",
        "last":"33.15",
        "low":"32.05",
        "sell":"33.16",
        "vol":"10532696.39199642"
    }
}
```
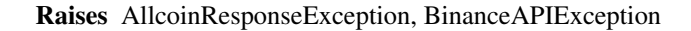

```
get_order_book(symbol, size=None, merge=None)
```
Get the Order Book for the market

- **symbol** (str) required
- **size** (int) Default 100; max 100
- **merge** (int) merge depth Default 1; max 100

```
# default
book = client.get_order_book('eth_btc')
# optional params
book = client.get_order_book('eth_btc', size=5, merge=5)
```
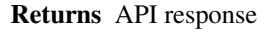

```
{
    "asks": [
       [792, 5],
       [789.68, 0.018],
       [788.99, 0.042],
        [788.43, 0.036],
        [787.27, 0.02]
    ],
    "bids": [
       [787.1, 0.35],
        [787, 12.071],
        [786.5, 0.014],
        [786.2, 0.38],
        [786, 3.217],
        [785.3, 5.322],
        [785.04, 5.04]
   ]
}
```

```
get_trades(symbol, since=None)
```
Get the last 600 trades with optional since transaction id parameter

Parameters

- **symbol** (str) required
- **since**  $(int)$  Transaction id (inclusive)

```
# default
trades = client.get_trades('eth_btc')
# default
trades = client.get_trades('eth_btc', since=230433)
```
Returns API response

```
\overline{1}{
        "date": "1367130137",
        "date_ms": "1367130137000",
        "price": 787.71,
        "amount": 0.003,
        "tid": "230433",
        "type": "sell"
    },
    {
        "date": "1367130137",
        "date_ms": "1367130137000",
        "price": 787.65,
        "amount": 0.001,
        "tid": "230434",
        "type": "sell"
    },
    {
        "date": "1367130137",
        "date_ms": "1367130137000",
        "price": 787.5,
        "amount": 0.091,
        "tid": "230435",
        "type": "sell"
    }
]
```
Raises AllcoinResponseException, BinanceAPIException

```
get_trade_history(symbol, since=None)
     Get trade history - requires api key
```
- **symbol** (str) required
- **since** (int) Transaction id (inclusive)

```
# default
trades = client.get_trade_history('eth_btc')
# default
trades = client.get_trade_history('eth_btc', since=230433)
```
 $\lbrack$ 

```
{
        "date": 1367130137,
        "date_ms": 1367130137000,
        "price": 787.71,
        "amount": 0.003,
        "tid": "230433",
        "type": "sell"
    },
    {
        "date": 1367130137,
        "date_ms": 1367130137000,
        "price": 787.65,
        "amount": 0.001,
        "tid": "230434",
        "type": "sell"
    },
    {
        "date": 1367130137,
        "date_ms": 1367130137000,
        "price": 787.5,
        "amount": 0.091,
        "tid": "230435",
        "type": "sell"
    }
]
```
Raises AllcoinResponseException, BinanceAPIException

```
get_klines(symbol, kline_type, size=None, since=None)
     Get klines for a symbol
```
- **symbol** (str) required
- **kline\_type** (str) type of candlestick (1min, 3min, 5min, 15min, 30min, 1hour, 2hour, 4hour, 6hour, 12hour, 1day, 3day, 1week)
- **size** (*int*) number of klines to return
- **since**  $(int)$  timestamp in ms to return from

```
# default
klines = client.get_klines('eth_btc', '1min')
# optional params
klines = client.get_klines('eth_btc', '1hour', size=20, since=1417449600000)
```

```
\lceil1417449600000, # timestamp
      2339.11, # open
      2383.15, # high
      2322, # low
      2369.85, # close
      83850.06 # volume
   ],
   \Gamma1417536000000,
      2370.16,
      2380,
      2352,
      2367.37,
      17259.83
   ]
]
```
Raises AllcoinResponseException, BinanceAPIException

```
get_userinfo()
```
<span id="page-27-0"></span>[

Get account info

# default info = client.get\_userinfo()

Returns API response

```
{
    "info": {
        "funds": {
            "free": {
                 "btc": "0",
                 "usd": "0",
                "ltc": "0"
            },
            "freezed": {
                "btc": "0",
                 "usd": "0",
                 "ltc": "0"
            }
        }
    },
    "result": true
}
```
Raises AllcoinResponseException, BinanceAPIException

**create\_order**(*symbol*, *side*, *price*, *amount*) Create an order

- <span id="page-28-0"></span>• **symbol**  $(str)$  – required
- **side** (str) order side buy/sell
- **price** (str) order price
- **amount**  $(str)$  order quantity

```
# default
order = client.create_order('eth_btc', 'buy', '0.2348', '100')
```

```
"order_id": "123456",
"result": true
```
Raises AllcoinResponseException, BinanceAPIException

```
create_buy_order(symbol, price, amount)
```
Create a buy order

{

}

{

}

Parameters

- **symbol** (str) required
- **price** (str) order price
- **amount**  $(str)$  order quantity

```
# default
order = client.create_buy_order('eth_btc', '0.2348', '100')
```
Returns API response

```
"order_id": "123456",
"result": true
```
Raises AllcoinResponseException, BinanceAPIException

```
create_sell_order(symbol, price, amount)
    Create a sell order
```
Parameters

- **symbol**  $(str)$  required
- **price** (str) order price
- **amount**  $(str)$  order quantity

```
# default
```

```
order = client.create_buy_order('eth_btc', '0.2348', '100')
```

```
{
    "order_id": "123456",
    "result": true
}
```
**batch\_orders**(*symbol*, *order\_data*, *order\_type=None*) Create an order

Parameters

- **symbol** (str) required
- **order\_data** (list of dicts) list of dictionaries of price, amount and type
- **order\_type** (str) optional buy/sell default used if type not set in order\_data dict

```
order_data = [
    {
        "price": "0.0123",
        "amount": "120",
        "type": "sell"
    },
    {
        "price": "0.0112",
        "amount": "110"
    }
]
order = client.create_order('eth_btc', order_data, type='buy')
```
#### Returns API response

```
{
    "order_info":[
        {"order_id":41724206},
        {"error_code":10011,"order_id":-1},
        {"error_code":10014,"order_id":-1}
    \frac{1}{2},
    "result":true
}
```
Raises AllcoinResponseException, BinanceAPIException

## **cancel\_order**(*symbol*, *order\_id*)

Cancel an order or up to 3 orders

- **symbol** (str) required
- **order\_id** (str) order ID (multiple orders are separated by a comma ',', 3 orders at most are allowed per request)

```
# single order
order = client.cancel_order('eth_btc', '123456')
```

```
# multiple orders
order = client.cancel_order('eth_btc', '123456,123457,123557')
```

```
# single order id
{
    "order_id": "123456",
    "result": true
}
# multiple order ids
{
    "success":"123456,123457",
    "error":"123458"
}
```
Raises AllcoinResponseException, BinanceAPIException

```
get_order(symbol, order_id)
```
Get info about a particular order

Parameters

- **symbol** (str) required
- **order\_id** (str) order ID to fetch

order = client.get\_order('eth\_btc', '123456')

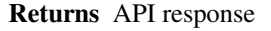

```
{
   "result": true,
   "orders": [
       {
           "amount": 0.1,
           "avg_price": 0, \qquad \qquad \# average transaction price
           "create_date": 1418008467000, # order time
           "deal_amount": 0, # filled quantity
           "order_id": 10000591, # order id
           "price": 500, \qquad \qquad \# entrustment price
           "status": 0, \# 0 = \text{unfilled}, 1 = \text{partially}.\rightarrowfilled, 2 = fully filled, 10 = cancelled
           "symbol": "btc_usd",
           "type": "sell"
       },
       {
           "amount": 0.2,
           "avg_price": 0,
           "create_date": 1417417957000,
           "deal_amount": 0,
           "order_id": 10000724,
           "price": 0.1,
           "status": 0,
           "symbol": "btc_usd",
```

```
"type": "buy"
         }
    ]
}
```

```
get_open_orders(symbol)
```
Get info about all open orders

Parameters **symbol** (str) – required

order = client.get\_open\_orders('eth\_btc')

Returns API response

```
{
    "result": true,
    "orders": [
        {
            "amount": 0.1,
            "avg_price": 0, \qquad \qquad \# average transaction price
            "create_date": 1418008467000, # order time
            "deal_amount": 0,<br>"order_id": 10000591, # filled quantity
            "order_id": 10000591,
            "price": 500, \qquad \qquad \# entrustment price
            "status": 0, \# 0 = \text{unfilled}, 1 = \text{partially}.\rightarrowfilled, 2 = fully filled, 10 = cancelled
           "symbol": "btc_usd",
            "type": "sell"
        },
        {
            "amount": 0.2,
            "avg_price": 0,
            "create_date": 1417417957000,
            "deal_amount": 0,
            "order_id": 10000724,
            "price": 0.1,
            "status": 0,
            "symbol": "btc_usd",
            "type": "buy"
       }
    ]
}
```
Raises AllcoinResponseException, BinanceAPIException

**get\_orders**(*symbol*, *order\_status*, *order\_ids*) Get info about multiple orders

- **symbol** (str) required
- **order\_status** (int) 0 for unfilled orders; 1 for filled orders

• **order\_ids**  $(str)$  – order IDs to fetch (multiple orders are separated by '', 50 orders at most are allowed per request)

```
order = client.get_orders('eth_btc', 1)
```
Returns API response

```
{
   "result": true,
   "orders": [
       {
           "amount": 0.1,
           "avg_price": 0, \qquad \qquad \# average transaction price
           "create_date": 1418008467000, # order time
           "deal_amount": 0, # filled quantity
           "order_id": 10000591, # order id
           "price": 500, \qquad \qquad \# entrustment price
           "status": 0, \# 0 = \text{unfilled}, 1 = \text{partially}.\rightarrowfilled, 2 = fully filled, 10 = cancelled
           "symbol": "btc_usd",
           "type": "sell"
       },
       {
           "amount": 0.2,
           "avg_price": 0,
           "create_date": 1417417957000,
           "deal_amount": 0,
           "order_id": 10000724,
           "price": 0.1,
           "status": 0,
           "symbol": "btc_usd",
           "type": "buy"
       }
   ]
}
```
Raises AllcoinResponseException, BinanceAPIException

**get\_order\_history**(*symbol*, *order\_status*, *page=1*, *limit=200*) Get history of orders for a symbol

**Parameters** 

- **symbol** (str) required
- **order\_status** (int) 0 for unfilled orders; 1 for filled orders
- **page**  $(int)$  page to fetch
- **limit** (*int*) amount on each page

order = client.get\_order\_history('eth\_btc', 1)

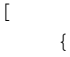

```
"current_page": 1,
        "orders": [
            {
                 "amount": 0,
                 "avg_price": 0,
                 "create_date": 1405562100000,
                "deal_amount": 0,
                 "order_id": 0,
                 "price": 0,
                 "status": 2,
                 "symbol": "btc_usd",
                 "type": "sell"
            }
        \frac{1}{2},
        "page_length": 1,
        "result": true,
        "total": 3
    }
]
```
#### <span id="page-33-1"></span>**exceptions module**

```
exception allcoin.exceptions.AllcoinAPIException(response)
Bases: exceptions.Exception
CODES = {'10006': "User doesn't exist", '10007': 'Signature does not match', '10000'
__init__(response)
exception allcoin.exceptions.AllcoinRequestException(message)
Bases: exceptions.Exception
__init__(message)
```
## <span id="page-33-0"></span>**4.2 Index**

• genindex

Python Module Index

<span id="page-34-0"></span>a

allcoin.client, [20](#page-23-0) allcoin.exceptions, [30](#page-33-1)

### Index

## Symbols

\_\_init\_\_() (allcoin.client.Client method), [20](#page-23-1)

- \_\_init\_\_() (allcoin.exceptions.AllcoinAPIException method), [30](#page-33-2)
- \_\_init\_\_() (allcoin.exceptions.AllcoinRequestException method), [30](#page-33-2)

## A

allcoin.client (module), [20](#page-23-1) allcoin.exceptions (module), [30](#page-33-2) AllcoinAPIException, [30](#page-33-2) AllcoinRequestException, [30](#page-33-2) API\_URL (allcoin.client.Client attribute), [20](#page-23-1) API\_VERSION (allcoin.client.Client attribute), [20](#page-23-1)

## B

batch\_orders() (allcoin.client.Client method), [26](#page-29-0)

## C

cancel\_order() (allcoin.client.Client method), [26](#page-29-0) Client (class in allcoin.client), [20](#page-23-1) CODES (allcoin.exceptions.AllcoinAPIException attribute), [30](#page-33-2) create\_buy\_order() (allcoin.client.Client method), [25](#page-28-0) create\_order() (allcoin.client.Client method), [24](#page-27-0) create\_sell\_order() (allcoin.client.Client method), [25](#page-28-0)

## G

get\_klines() (allcoin.client.Client method), [23](#page-26-0) get\_open\_orders() (allcoin.client.Client method), [28](#page-31-0) get\_order() (allcoin.client.Client method), [27](#page-30-0) get\_order\_book() (allcoin.client.Client method), [21](#page-24-0) get\_order\_history() (allcoin.client.Client method), [29](#page-32-0) get\_orders() (allcoin.client.Client method), [28](#page-31-0) get\_ticker() (allcoin.client.Client method), [20](#page-23-1) get\_trade\_history() (allcoin.client.Client method), [22](#page-25-0) get\_trades() (allcoin.client.Client method), [22](#page-25-0) get\_userinfo() (allcoin.client.Client method), [24](#page-27-0)

## O

- ORDER\_STATUS\_CANCELLED (allcoin.client.Client attribute), [20](#page-23-1)
- ORDER\_STATUS\_FILLED (allcoin.client.Client attribute), [20](#page-23-1)
- ORDER\_STATUS\_PARTIALLY\_FILLED (allcoin.client.Client attribute), [20](#page-23-1)
- ORDER\_STATUS\_UNFILLED (allcoin.client.Client attribute), [20](#page-23-1)